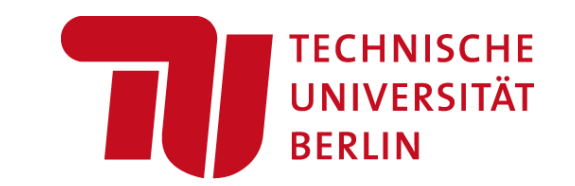

## Suchbefehle von relevanten Datenbanken im **Überblick**

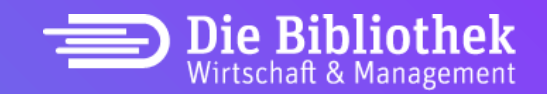

Die Bibliothek Wirtschaft & Management | März 2023

## Suchbegriffe der relevanten Datenbanken im Überblick (I/II)

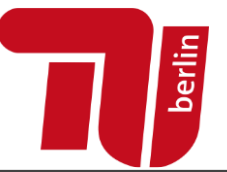

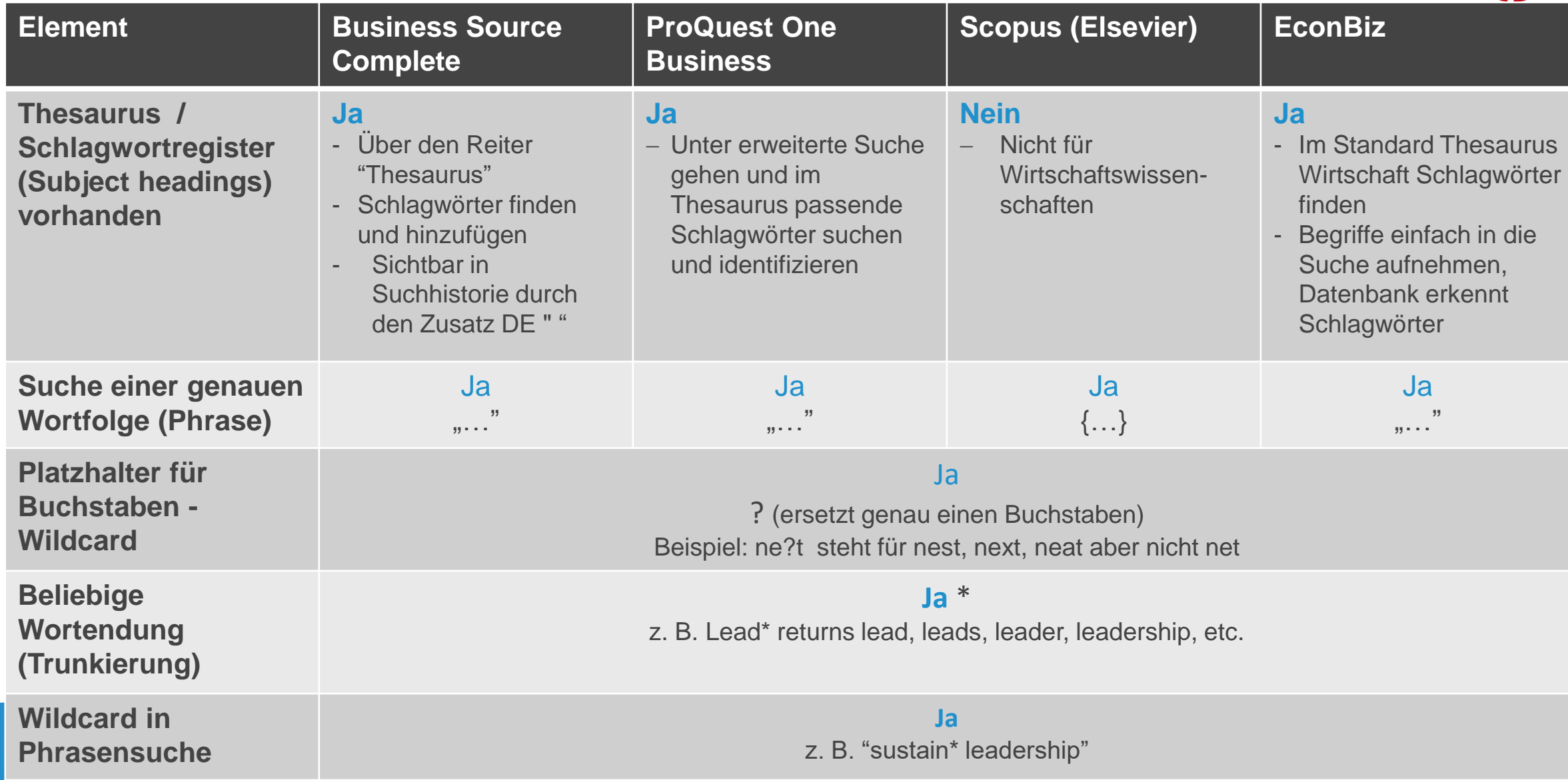

## Suchbegriffe der relevanten Datenbanken im Überblick (II/II)

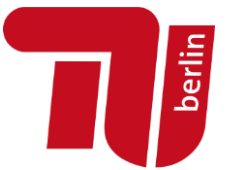

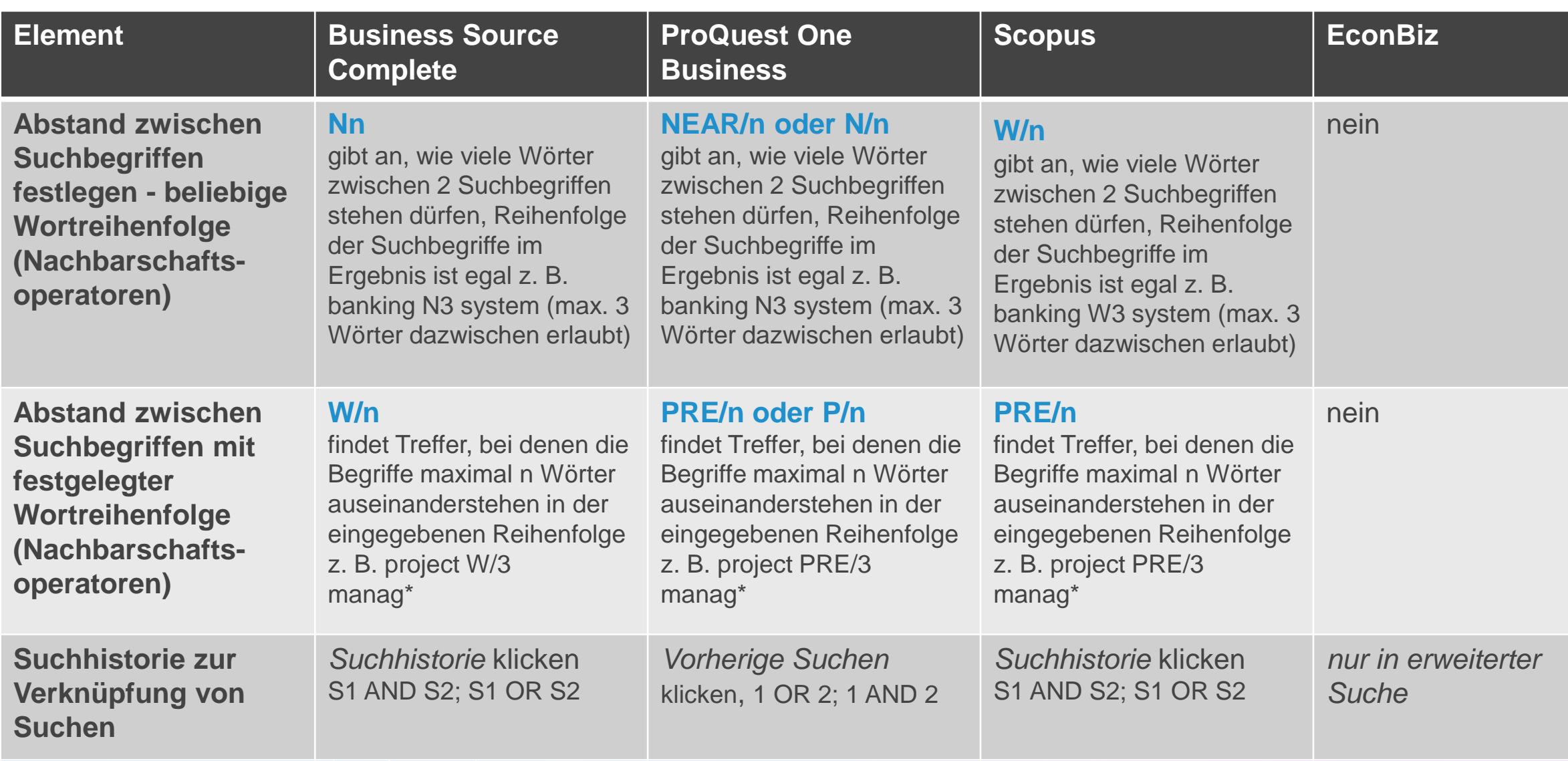